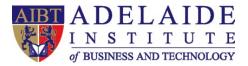

## Canvas manual

Canvas login
Use your OneDrive in Canvas

## 4 Canvas login

- a. Go to AIBT website Quick Links- Student Portal Or URL: <u>http://www.aibt.edu.au/quicklinks/studentportal</u>
- b. Click the link "Canvas Login" and you will see the login windows
- c. Please use your AIBT Email account and Email password to login.
- d. The Dashboard is the first thing you will see when you log into Canvas. The Dashboard helps you see what is happening in all your current courses.
- e. The Course Home Page helps you navigate your course and manage your coursework.

Once you click one of your courses, you will see the course content, which include course materials, assignments, marks and so on.

## Use your OneDrive in Canvas

After login CANVAS, in your Course Navigation Home link, you can see an Office 365 button. You can access your OneDrive data here. (Please save all the work in OneDrive, so you can edit, upload and download your data and assignment easily.)

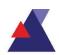

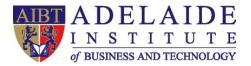

| Announcements  | ✓ Search                   |                    |  |  |  |
|----------------|----------------------------|--------------------|--|--|--|
| Assignments    | Files                      |                    |  |  |  |
| Discussions    | riles                      |                    |  |  |  |
| Marks          | Name                       | Modified File Size |  |  |  |
| People         | <b>1</b> 9AB               | 28 Aug 10:14       |  |  |  |
| Pages          | Aldesktops                 | 29 Oct 09:22       |  |  |  |
| Files          | AllTdesktop                | 28 Aug 11:55       |  |  |  |
| Syllabus       | Almobile                   | 30 Oct 18:22       |  |  |  |
| Outcomes       | EduTech SYD                | 04 Jun 10:31       |  |  |  |
| Quizzes        | leo.sunAIBT                | 28 Aug 10:14       |  |  |  |
| Modules        | LeoPersonal                | 13 Dec 17:48       |  |  |  |
| Conferences    | Notebooks                  | 15 May 12:09       |  |  |  |
| Collaborations | SoftPerfectNetScanPortable | 20 Dec 13:17 🗸     |  |  |  |
| Attendance     |                            |                    |  |  |  |
| Office 365     |                            |                    |  |  |  |
| Settings       |                            |                    |  |  |  |

How to upload your assignment from OneDrive?

Step 1. Go to your assignment in your CANVAS

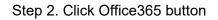

| Points 0               |                                                                                                    |                                                                                                    |                                                                                                    |                                                                                                    |
|------------------------|----------------------------------------------------------------------------------------------------|----------------------------------------------------------------------------------------------------|----------------------------------------------------------------------------------------------------|----------------------------------------------------------------------------------------------------|
| Submitting a file      | e upload                                                                                                    |                                                                                                    |                                                                                                    |                                                                                                    |
| Due                    | For                                                                                                    | Available from                                                                                                    |                                                                                                    | Until                                                                                                    |
| un 22                  | Everyone                                                                                                    |                                                                                                    |                                                                                                    |                                                                                                    |
|                        |                                                                                                    |                                                                                                    |                                                                                                    |                                                                                                    |
| + Rubric               |                                                                                                    |                                                                                                    |                                                                                                    |                                                                                                    |
| File Upload Office 365 |                                                                                                    |                                                                                                    |                                                                                                    |                                                                                                    |
| 1                      |                                                                                                    |                                                                                                    |                                                                                                    | ~                                                                                                    |
| ConeDrive              |                                                                                                    |                                                                                                    |                                                                                                    | _                                                                                                    |
|                        |                                                                                                    |                                                                                                    |                                                                                                    |                                                                                                    |
| <b>C</b> 1             |                                                                                                    |                                                                                                    |                                                                                                    |                                                                                                    |
|                        |                                                                                                    |                                                                                                    |                                                                                                    |                                                                                                    |
| Attachments            |                                                                                                    |                                                                                                    |                                                                                                    |                                                                                                    |
| Documents              |                                                                                                    |                                                                                                    | 30 May 09:46                                                                                                    |                                                                                                    |
| Notebooks              |                                                                                                    |                                                                                                    | 01 Sep 12:06                                                                                                    |                                                                                                    |
| 🗆 🖷 📥 ley @ Adelaide   | Institute of Business and Technology                                                                                                    |                                                                                                    | 18 Jan 14:15                                                                                                    | 483.0KB                                                                                                    |
| 🗹 🛍 Dicument.docx      |                                                                                                    |                                                                                                    | 13 May 10:20                                                                                                    | 10.7KB                                                                                                    |
| 🗆 🕮 teit.docx          |                                                                                                    |                                                                                                    | 13 May 10:20                                                                                                    | Attach File                                                                                                    |
|                        |                                                                                                    |                                                                                                    |                                                                                                    |                                                                                                    |
|                        | Pubmitting a fill   Due Image: Comparison of the state of the state of the stat | Due For   In 22 Everyone   + Rubric   File Upload Orfice 365   Image: Constraint of the state of the state of the stat | Pubmitting a file upload   Date For Available from   In 22 Everyone -   + Rubric - -   File Upload Orfice 365 -   Image: Construction of the set of the set of the se | Pubmitting a file upload   Por Available from   In 22 Everyone   + tubric   File Upload Orffice 345   Ø Sarch   FileS   I Attachments 30 May 1000   Documents 30 May 9646   Netebooks 01 Sep 1206   I Altachments 13 May 1020 |

Step3. Choose your documents from OneDrive

Step4. Click Attach File Button

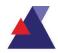

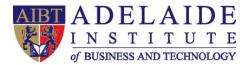

These are basic functions of Canvas and there are some useful guides for students and teachers, you can find all your needs through these links.

Students:

https://community.canvaslms.com/docs/DOC-10701

Teachers:

https://community.canvaslms.com/docs/DOC-10460

If you still have questions based on Canvas, please send an email to <u>servicedesk@aibt.edu.au</u>, we will solve your issue as soon as

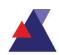